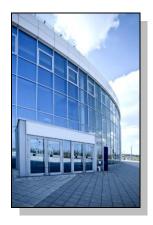

Facilities Information Management System

DATE: April 11, 2013

TO: FIMS User Community

FROM: Gary Horn

Office of Property Management (MA-65)

SUBJECT: Facilities Information Management System (FIMS) Version 2.9 Release

Today, Thursday, April 11, 2013, version 2.9 of the Facilities Information Management System (FIMS) was released. The URL to access the FIMS application is <a href="https://fimsweb.doe.gov">https://fimsweb.doe.gov</a>. This release addresses the following enhancements which will automatically be available when you log into FIMS from your browser.

- A new FRPP Ad Hoc query tool is available. This tool provides access to the DOE data in the format that it is reported annually to the Federal Real Property Profile (FRPP). FY2012 reported data is available.
  - To access this new tool, click <u>Reports</u>, <u>Ad Hoc Report</u> from the FIMS menu and then select <u>FRPP Data</u>.
  - The FRPP Ad Hoc query tool functions the same as the existing Ad Hoc query tool. It does have one additional feature. A record may be located directly using the FIMS Real Property Unique Id value.
- The FIMS User's and Reporting Guides have been updated to reflect these enhancements. These
  documents can be obtained from the FIMS informational website
  (<a href="http://fimsinfo.doe.gov/documentation.htm">http://fimsinfo.doe.gov/documentation.htm</a>).

If you have any questions related to this enhancement, please contact the FIMS Hotline at 301-903-0850 or email FIMS Support.